# Line-based file processing

#### **reading: 6.3**

self-check: #7-11 exercises: #1-4, 8-11

Copyright 2008 by Pearson Education

### Hours question

• Given a file hours.txt with the following contents:

123 Victoria 12.5 8.1 7.6 3.2 456 Brad 4.0 11.6 6.5 2.7 12 789 Alan 8.0 8.0 8.0 8.0 7.5

Consider the task of computing hours worked by each person:

Victoria (ID#123) worked 31.4 hours (7.85 hours/day) Brad (ID#456) worked 36.8 hours (7.36 hours/day) Alan (ID#789) worked 39.5 hours (7.9 hours/day)

• Let's try to solve this problem token-by-token ...

# Hours answer (flawed)

```
// This solution does not work!
import java.io.*; // for File
import java.util.*; // for Scanner
public class HoursWorked {
   public static void main(String[] args)
           throws FileNotFoundException {
       Scanner input = new Scanner(new File("hours.txt"));
       while (input.hasNext()) {
           // process one person
           int id = input.nextInt();
           String name = input.next();
           double totalHours = 0.0;
           int days = 0;
           while (input.hasNextDouble()) {
               totalHours += input.nextDouble();
               days++;
            }
           System.out.println(name + " (ID#" + id + 
                    ") worked " + totalHours + " hours (" +
                    (totalHours / days) + " hours/day)");
        }
    }
```
}

# Flawed output

```
Susan (ID#123) worked 487.4 hours (97.48 hours/day)
Exception in thread "main"
java.util.InputMismatchException
        at java.util.Scanner.throwFor(Scanner.java:840)
        at java.util.Scanner.next(Scanner.java:1461)
        at java.util.Scanner.nextInt(Scanner.java:2091)
        at HoursWorked.main(HoursBad.java:9)
```
- The inner while loop is grabbing the next person's ID.
- We want to process the tokens, but we also care about the line breaks (they mark the end of a person's data).
- A better solution is a hybrid approach:
	- First, break the overall input into lines.
	- Then break each line into tokens.

# Line-based Scanner methods

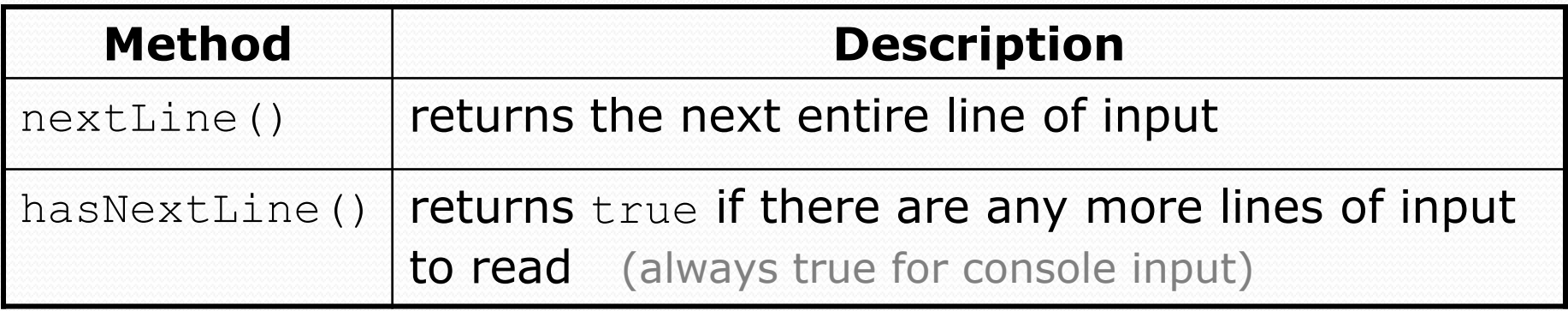

• nextLine consumes from the input cursor to the next  $\ln$ .

```
Scanner input = new Scanner(new File("file name"));
while (input.hasNextLine()) {
    String line = input.nextLine();
    process this line;
}
```
#### Line-based scanner mini-exercise

 Write a program that prompts the user for a file name, and prints out the contents of that file, line by line.

### Mini-exercise -- solution

```
/* Prompt the user for a file name and print out the 
 contents of the file */
 import java.io.*; // for File 
 import java.util.*; // for Scanner 
 public class PrintFile {
     public static void main(String[] args) 
              throws FileNotFoundException {
          Scanner console = new Scanner (System.in);
          System.out.print("File name: ");
          String name = console.next();
          Scanner fileScan = new Scanner(new File(name));
         while (fileScan.hasNextLine())
              String line = fileScan.nextLine();
              System.out.println(line);
          }
      }
```
}

# Consuming lines of input

23 3.14 John Smith "Hello world" 45.2 19

• The Scanner reads the lines as follows:

23\t3.14 John Smith\t"Hello world"\n\t\t45.2 19\n  $\wedge$ 

- String line = input.nextLine(); **23\t3.14 John Smith\t"Hello world"**\n\t\t45.2 19\n **^**
- String line2 = input.nextLine(); 23\t3.14 John Smith\t"Hello world"\n**\t\t45.2 19**\n **^**
- Each \n character is consumed but not returned.

# Scanners on Strings

#### • A Scanner can tokenize the contents of a String:

Scanner **name** = new Scanner(**String**);

#### Example:

String text =  $"15$  3.2 hello 9 27.5"; Scanner scan = **new Scanner(text)**;

```
int num = scan.nextInt();
System.out.println(num); // 15
double num2 = scan.nextDouble();
System.out.println(num2); // 3.2
String word = scan.next();
System.out.println(word); // hello
```
# Tokenizing lines of a file

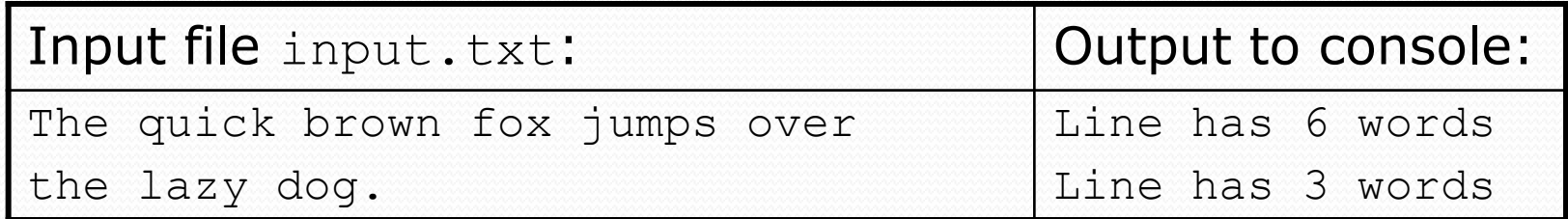

```
// Counts the words on each line of a file
Scanner input = new Scanner (new File ("input.txt"));
while (input.hasNextLine()) {
    String line = input.nextLine();
    Scanner lineScan = new Scanner(line);
    // process the contents of this line
    int count = 0;
    while (lineScan.hasNext()) {
        String word = lineScan.next();
        count++;
    }
    System.out.println("Line has " + count + " words");
}
```
## Hours question

• Fix the Hours program to read the input file properly:

123 Victoria 12.5 8.1 7.6 3.2 456 Brad 4.0 11.6 6.5 2.7 12 789 Alan 8.0 8.0 8.0 8.0 7.5

#### • Recall, it should produce the following output:

Victoria (ID#123) worked 31.4 hours (7.85 hours/day) Brad (ID#456) worked 36.8 hours (7.36 hours/day) Alan (ID#789) worked 39.5 hours (7.9 hours/day)

#### Hours answer, corrected

```
// Processes an employee input file and outputs each employee's hours.
import java.io.*; // for File
import java.util.*; // for Scanner
public class Hours {
   public static void main(String[] args) throws FileNotFoundException {
        Scanner input = new Scanner (new File("hours.txt"));
        while (input.hasNextLine()) {
            String line = input.nextLine();
            Scanner lineScan = new Scanner(line);
            int id = lineScan.nextInt(); // e.g. 456
            String name = lineScan.next(); // e.g. "Brad"
            double sum = 0.0;
            int count = 0;
            while (lineScan.hasNextDouble()) {
                sum = sum + lineScan.nextDouble();
               count++;
            }
            double average = sum / count;
            System.out.println(name + " (ID#" + id + ") worked " +
                    sum + " hours (" + average + " hours/day)");
        }
```
}

}

# Hours v2 question

• Modify the Hours program to search for a person by ID:

Example:

Enter an ID: **456**

Brad worked 36.8 hours (7.36 hours/day)

#### Example:

Enter an ID: **293** ID #293 not found

### Hours v2 answer 1

```
// This program searches an input file of employees' hours worked
// for a particular employee and outputs that employee's hours data.
import java.io.*; // for File
import java.util.*; // for Scanner
```

```
public class HoursWorked {
  public static void main(String[] args) throws FileNotFoundException {
     Scanner console = new Scanner(System.in);
     System.out.print("Enter an ID: ");
     int searchId = console.nextInt(); // e.g. 456
     Scanner input = new Scanner(new File("hours.txt"));
     String line = findPerson(input, searchId);
     if (line.length() > 0) {
        processLine(line);
     } else {
         System.out.println("ID #" + searchId + " was not found");
     }
  }
```
...

### Hours v2 answer 2

```
// Locates and returns the line of data about a particular person.
public static String findPerson(Scanner input, int searchId) {
   while (input.hasNextLine()) {
       String line = input.nextLine();
       Scanner lineScan = new Scanner(line);
       int id = lineScan.nextInt(); // e.g. 456
       if (id == searchId) {
           return line; // we found them!
       }
    }
   return ""; // not found, so return an empty line
}
// Totals the hours worked by the person and outputs their info.
public static void processLine(String line) {
   Scanner lineScan = new Scanner(line);
   int id = lineScan.nextInt(); // e.g. 456
   String name = lineScan.next(); // e.g. "Brad"
   double hours = 0.0;
   int days = 0;
   while (lineScan.hasNextDouble()) {
       hours += lineScan.nextDouble();
       days++;
    }
   System.out.println(name + " worked " + hours + " hours ("
                       + (hours / days) + " hours/day)");
}
```
}

# Mixing tokens and lines

 Using nextLine in conjunction with the token-based methods on the same Scanner can cause bad results.

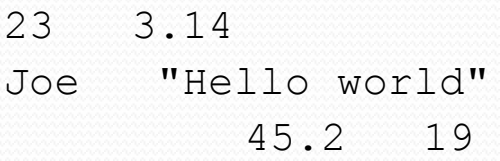

 You'd think you could read 23 and 3.14 with nextInt and nextDouble, then read Joe "Hello world" with nextLine.

System.out.println(input.nextInt()); **// 23** System.out.println(input.nextDouble()); **// 3.14** System.out.println(input.nextLine()); **//** 

• But the nextLine call produces no output! Why?

# Mixing lines and tokens

#### • Don't read both tokens and lines from the same Scanner:

```
23 3.14
Joe "Hello world"
          45.2 19
input.nextInt() // 23
23\t3.14\nJoe\t"Hello world"\n\t\t45.2 19\n
 ^
input.nextDouble() // 3.14
23\t3.14\nJoe\t"Hello world"\n\t\t45.2 19\n
      ^
input.nextLine() // "" (empty!)
23\t3.14\nJoe\t"Hello world"\n\t\t45.2 19\n
       ^
input.nextLine() // "Joe\t\"Hello world\""
23\t3.14\nJoe\t"Hello world"\n\t\t45.2 19\n
                       ^
```
# "Chaining"

- main should be a concise summary of your program.
	- It is bad if each method calls the next without ever considering that each will eventually return (we call this *chaining*):

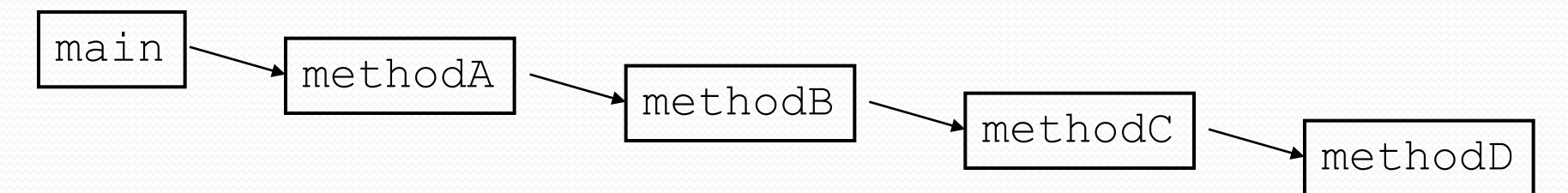

- A better structure has each method do one thing well.
	- Return values to the caller (e.g., main) that can then be passed elsewhere.

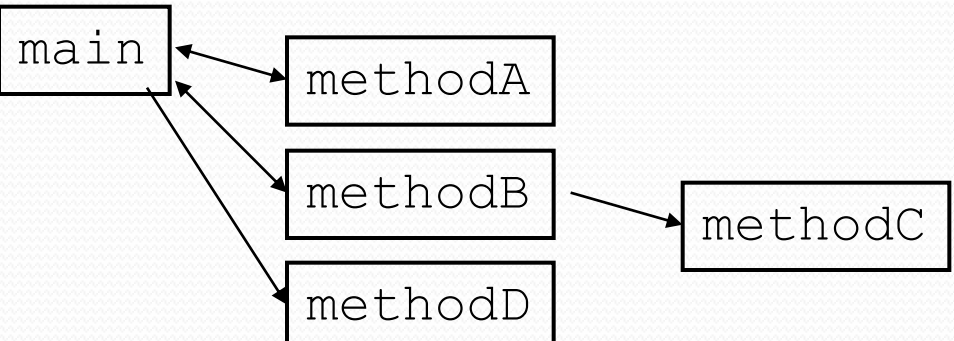

# IMDb movies problem

- Consider the following Internet Movie Database (IMDb) data:
	- 1 196376 9.1 The Shawshank Redemption (1994)
	- 2 139085 9.0 The Godfather: Part II (1974)
	- 3 81507 8.8 Casablanca (1942)
- Write a program that displays any movies containing a phrase:

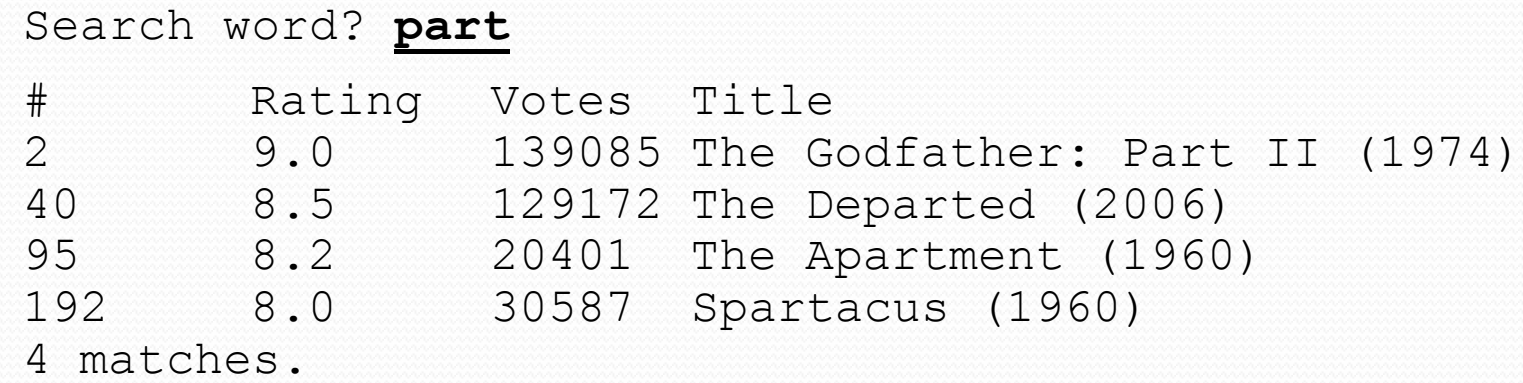

#### (See handout with 3 solutions.)

## Logical pieces

Key pieces:

- Prompt for a phrase
- Search for lines with that phrase
- Scan each matching line and output it
- Output total number of matches

(Complication: Output column titles only if there is a match)

Each key piece is a separate part that can return what subsequent parts need

## Chaining vs. Not Chaining

MoviesChaining.java shows bad style:

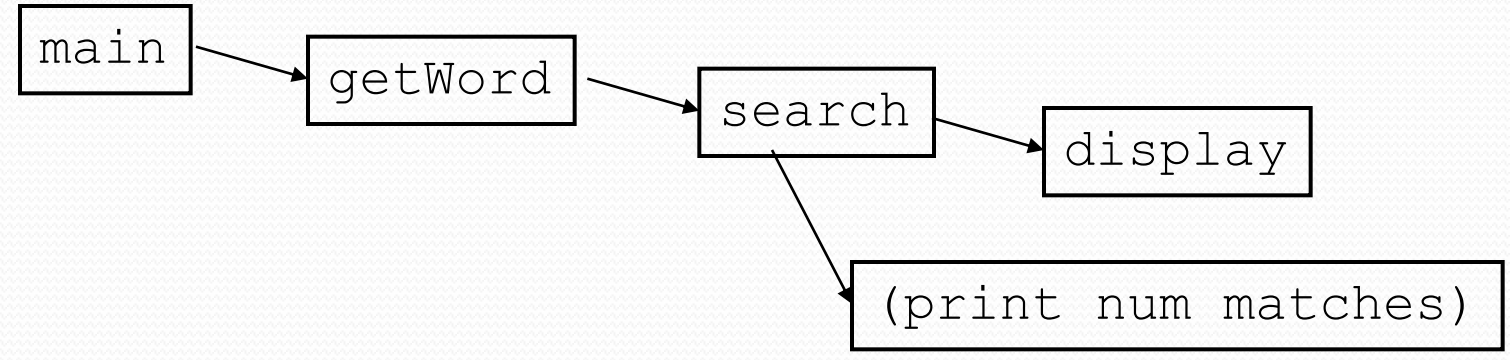

MoviesTextOutput.java shows better style:

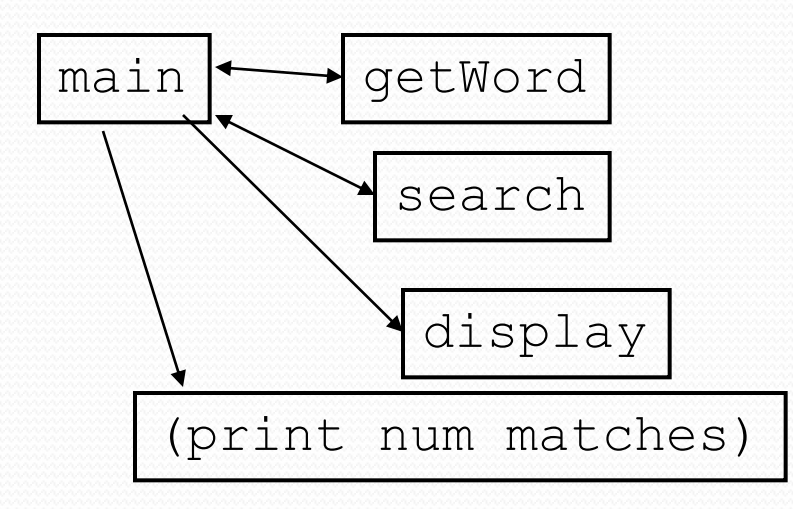

### A third version

- We could also plot the results on a DrawingPanel
	- You'll do something similar / more interesting in Homework 6
	- See MoviesGraphical.java
- Some particulars for our IMDB program
	- top-left 0.0 tick mark at (0, 20)
	- ticks 10px tall, 50px apart
	- first blue bar top/left corner at (0, 70)
	- bars 50px tall
	- bars 50px wide per rating point
	- bars 100px apart vertically

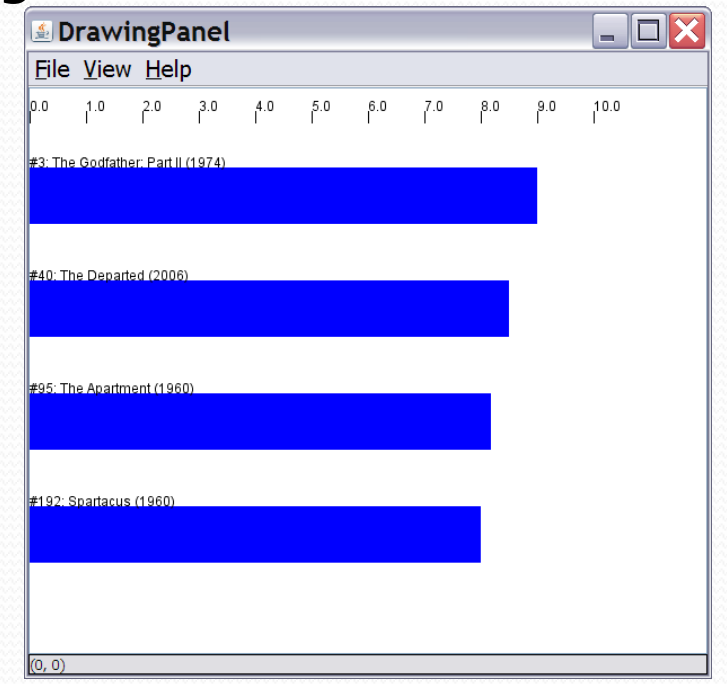

# Mixing graphics and text

When mixing text/graphics, solve the problem in pieces.

Do the text and file I/O first:

- Display any welcome message and initial console input.
- Open the input file and print some file data. (Perhaps print every line, the first token of each line, etc.)
	- Can take this printing out later.
- Search the input file for the line or lines you want.

Then add the graphical output:

- Draw any fixed graphics that do not depend on the file data.
- Draw the graphics that do depend on the search result.